# User's Guide **C7000 Host Emulation User's Guide**

# TEXAS INSTRUMENTS

#### ABSTRACT

C7000<sup>™</sup> Host Emulation lets you use C7000 compiler intrinsics and native vector types on a PC or Linux<sup>®</sup> host system. This allows you to use different debugging tools and programming environments to prototype programs targeted for C7000 hardware before using the C7000 compiler. The Host Emulation package does not attempt to simulate the C7000 CPU.

# **Table of Contents**

| 1 About This Document                                                     | 2               |
|---------------------------------------------------------------------------|-----------------|
| 1.1 Related Documentation                                                 | 2               |
| 1.2 Disclaimer                                                            | 2               |
| 1.3 Trademarks                                                            | 2               |
| 2 Getting Started with Host Emulation                                     | 3               |
| 2.1 System Requirements                                                   | 3               |
| 2.2 Installation Instructions                                             | 3               |
| 2.3 Summary of Differences: Host Emulation Coding vs. Native C7000 Coding | 3               |
| 3 General Coding Requirements                                             | 4               |
| 3.1 Required Header Files                                                 | 4               |
| 3.2 Package Dependencies                                                  | 4               |
| 3.3 Example Program                                                       | 5               |
| 4 Intrinsics                                                              | 6               |
| 4.1 OpenCL-Like Intrinsics                                                | 6               |
| 4.2 Load and Store Intrinsics                                             |                 |
| 4.3 Streaming Address Generator Intrinsics                                | 8               |
| 4.4 C6000 Legacy Intrinsics                                               | 8               |
| 4.5 Memory System Intrinsics                                              | 8               |
| 5 Native Vector Types                                                     | 9               |
| 5.1 Constructors                                                          | 9               |
| 5.2 Accessors                                                             | 10              |
| 5.3 Vector Operators                                                      | 10              |
| 5.4 Vector Pointer and Storage Limitations                                | 11              |
| 5.5 Print Debug Function                                                  | 13              |
| 5.6 Complex Vector Types                                                  | 14              |
| 5.7 Complex Element Types                                                 |                 |
| 5.8 Constant Vector Types and Constant Vector Type Pointers               | 15              |
| 5.9 Vector and Complex Element Pointer Types                              | 15              |
| 6 Streaming Engine and Streaming Address Generator                        | 18              |
| 6.1 Streaming Address Generator                                           |                 |
| 7 Lookup Table and Histogram Interface                                    | 19              |
| 7.1 Lookup Table and Histogram Data                                       | 19              |
| 8 C6000 Migration                                                         | 20              |
| 8.1float2_t Legacy Data Type                                              | <mark>20</mark> |
| 9 Matrix Multiply Accelerator (MMA) Interface                             | 22              |
| 10 Compiler Errors and Warnings                                           | 23              |
| 10.1 Key Terms Found in Compiler Errors and Warnings                      |                 |
| 10.2 Host Emulation Specific Syntax                                       |                 |
| 11 Revision History                                                       | 24              |

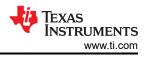

# **1 About This Document**

This document serves as a user's guide for writing C7000 DSP programs using C7000 Host Emulation. Included are examples that outline the key differences between programming with the C7000 compiler (cl7x) and programming using the Host Emulation package on a desired host system. The purpose of this document is to provide a reference of the key features and limitations of the C7000 Host Emulation package.

# 1.1 Related Documentation

The following documents provide related information for C7000:

- C7000 C/C++ Optimizing Compiler User's Guide (SPRUIG8)
- C7000 C/C++ Optimization Guide (SPRUIV4)
- C7000 Embedded Application Binary Interface (EABI) Reference Guide (SPRUIG4)
- C6000-to-C7000 Migration User's Guide (SPRUIG5)
- VCOP Kernel-C to C7000 Migration Tool User's Guide (SPRUIG3)
- C7x Instruction Guide (SPRUIU4, which is available through your TI Field Application Engineer)
- C71x DSP CPU, Instruction Set, and Matrix Multiply Accelerator (SPRUIP0, which is available through your TI Field Application Engineer)
- C71x DSP Corepac Technical Reference Manual (SPRUIQ3, which is available through your TI Field Application Engineer)

#### 1.2 Disclaimer

The C7000 Host Emulation support is an experimental product. It is recommended that users read and understand all of the limitations disclosed in this document. Additional limitations may exist that are not disclosed in this document.

# 1.3 Trademarks

C7000<sup>™</sup> and C6000<sup>™</sup> are trademarks of Texas Instruments.

OpenCL<sup>™</sup> is a trademark of Apple Inc. used with permission by Khronos.

Linux<sup>®</sup> is a registered trademark of Linus Torvalds in the U.S. and other countries.

Windows® and Visual Studio® are registered trademarks of Microsoft.

All trademarks are the property of their respective owners.

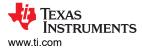

# 2 Getting Started with Host Emulation

The C7000 Host Emulation package consists of C++ source and header files used to drive the features provided by the C7000 compiler.

Depending on the desired host, the source files may need to be built on the host prior to compiling a C7000 program. Detailed instructions on how to build source on different hosts are provided in the sections that follow.

Familiarity with the C7000 C/C++ Optimizing Compiler User's Guide (SPRUIG8) and the C7000 Runtime Support Library is required to fully understand the content in this guide and to use Host Emulation successfully.

#### 2.1 System Requirements

In general, system requirements for C7000 Host Emulation match the system requirements needed to install the C7000 Code Generation Tools (CGT).

The pre-compiled libraries that are shipped with the C7000 Host Emulation package require the following compiler installations:

- Linux (x86-64 bit)
  - GNU g++ compiler version 5.4.0 or higher
- Microsoft Windows<sup>®</sup> (x86-64 bit)
  - Visual C++ build tools version 2015 or higher (standalone or packaged with corresponding Visual Studio<sup>®</sup> IDE installation)
  - GNU g++ compiler version 6.3.0 or higher (MinGW)

Boost C++ libraries and headers are not required in order to use host emulation.

#### 2.2 Installation Instructions

The C7000 Host Emulation package will be distributed as a part of the C7000 CGT. Installing C7000 CGT on a desired platform will install the C7000 Host Emulation package as well.

Libraries for different platforms and compilers can be found in the <code>host\_emulation</code> directory of the installed tools. All header files associated with Host Emulation can be found in the <code>host\_emulation/include</code> directory of the installed tools.

For Visual C++, the <target>-host-emulation.lib library is compatible with the *release* version of the static run-time library. The <target>-host-emulationd.lib library is compatible with the *debug* version of the static run-time library.

#### 2.3 Summary of Differences: Host Emulation Coding vs. Native C7000 Coding

When coding an application to run with C7000 Host Emulation, you should be aware of the following general limitations:

- All source files must #include the c7x.h file. (See Section 3.1.)
- Use of standard integer types rather than built-in types is recommended for future portability. (See Section 3.2.)
- The code must use C++14 due to the underlying implementation, which relies heavily on C++14 constructs and features. (See Section 3.2.)
- C7000 pragmas are not supported with Host Emulation. (See Section 3.2.)
- There are certain limitations and differences with intrinsics. (See Section 4.) For example, intrinsics that operate directly on memory and the L1D cache cannot be used with C7000 Host Emulation. (See Section 4.5.)

See Section 10 for information about specific compiler errors and warnings and about syntax interpretation differences between the C7000 compiler and the Host Emulation compiler.

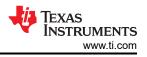

# **3 General Coding Requirements**

# 3.1 Required Header Files

Regardless of your chosen host, certain prerequisites are required for every program written to be run with C7000 Host Emulation.

All source files that use C7000 compiler features with Host Emulation need to #include the c7x.h or c6x\_migration.h file, as appropriate. These files in turn include all other required header files. When compiling for Host Emulation, do not #include any of the other header files provided in the C7000 Run Time Support Library.

When compiling for Host Emulation, do not #include any of the headers found in the C7000 Run Time Support library. This includes the c7x.h and  $c6x_migration.h$  files. Instead, use preprocessor symbols to control which header files are included.

| File Included Explicitly     | Description                                                                |  |
|------------------------------|----------------------------------------------------------------------------|--|
| c7x.h                        | fain header file. Includes all others listed below except c6x_migration.h. |  |
| c6x_migration.h              | gacy intrinsics and data types. Includes all others listed below.          |  |
| Files Included Automatically |                                                                            |  |
| c7x_cr.h                     | Global control register definitions                                        |  |
| c7x_ecr.h                    | Global extended register definitions                                       |  |
| c7x_luthist.h                | Lookup table and histogram control interface                               |  |
| c7x_strm.h                   | Streaming engine control interface                                         |  |

| Table 3-1. | Host Emulation | Header Files |
|------------|----------------|--------------|
|            |                |              |

The ti\_he\_impl folder contains other header files used for the implementation; these files should not be included directly.

#### 3.2 Package Dependencies

Programs written for C7000 Host Emulation must use the C++14 language due to the underlying implementation, which relies heavily on C++14 constructs and features.

Depending on the compiler, a special flag to enable C++14 support may be required in the compilation command.

While not mandated, it is highly encouraged that you use standard integer types (such as  $int32_t$ ) when programming using C7000 Host Emulation. Usage of built-in data types may compile and run, but these results cannot be guaranteed to be correct on all platforms. Using standard integer types in place of the corresponding built-in type will achieve correct results and will have no effect on the ability to transition the program to the C7000 compiler.

Use of C7000 compiler attributes and directives will create undefined warnings when using Host Emulation. This behavior is expected and cannot be remedied. If these attributes and directives are required for the program to run on a target chip, the warnings can typically be suppressed on the Host Emulation compiler.

The C7000 Host Emulation package does not emulate C7000 compiler pragmas. As a result, C7000 compiler pragmas will have no effect when used in code run with C7000 Host Emulation.

A full list of C7000 compiler symbols that are defined automatically when using Host Emulation are provided in Table 3-2

| Defined Preprocessor Symbols | Description                                                                   |
|------------------------------|-------------------------------------------------------------------------------|
| C7000                        | Defined if compiled for the C7000 target or any type of C7000 Host Emulation. |
| C7100                        | Defines if compiled for C7100 Host Emulation.                                 |
| little_endian                | Defined by default.                                                           |

#### Table 3-2. C7000 Preprocessor Symbols

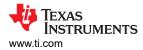

# 3.3 Example Program

The following is a sample program that can be compiled using both Host Emulation and the C7000 compiler interchangeably without modification to the source. A sample compiler command is provided for each case.

The C7000 compiler (cl7x) command-line options are not compatible with the Host Emulation compilers.

```
/* Example Program test.cpp */
#include "c7x.h"
extern void test(int8 v);
int main()
{
    #ifdef __C7X_HOSTEM_
    int8 vec1 = int8(1,2,3,4,5,6,7,8);
    #else
    int8 vec1 = (int8)(1,2,3,4,5,6,7,8);
    #endif
    int8 vec2 = (int8)5;
    test(vec1 + vec2);
}
```

#### C7100 Host Emulation compiler command (Linux):

```
g++ -c --std=c++14 -fno-strict-aliasing -I<cgt\_install\_path>/host\_emulation/include/C7100test.cpp -L<cgt\_install\_path>/host\_emulation -lC7100-host-emulation
```

The -fno-strict-aliasing command-line option should always be used with g++ when using Host Emulation. This option ensures the g++ compiler does not use type differences to make aliasing decisions. The Host Emulation implementation uses differing types in order to implement native vector types. Therefore if this option isn't used, g++ may incorrectly optimize native vector code utilizing the Host Emulation feature, which may lead to unexpected and incorrect results.

#### C7000 compiler command:

cl7x test.cpp

# 4 Intrinsics

All intrinsics that are available with the C7000 compiler are available for use with C7000 Host Emulation. The following subsections address issues when using the following types of intrinsics with Host Emulation:

- OpenCL-Like intrinsics (see Section 4.1)
- Intrinsics used for special loading and storing of vector and scalar elements (see Section 4.2)
- Intrinsics used to program the streaming engine and streaming address generator (see Section 4.3)
- Intrinsics used to migrate legacy code written for the C6000<sup>™</sup> compiler (cl6x) (see Section 4.4)
- Intrinsics that act on the memory system (see Section 4.5 for differences)
- Low-level direct-mapped intrinsics (same as C7000 compiler)
- Intrinsics that are a part of the vector predicate to register interface (same as C7000 compiler)
- Intrinsics used to perform lookup table and histogram operations (same as C7000 compiler)

Intrinsics that modify control registers will do so in C7000 Host Emulation. All control registers that are available under C7000 Host Emulation can be referenced at any time as an unsigned 64-bit integer.

Reading and writing registers that rely on hardware information, such as execution mode and cycle count, is not fully supported in Host Emulation. While all symbols and intrinsics associated with these registers are defined for compilation purposes, their values cannot be depended upon and may not be accurate when using Host Emulation.

Some intrinsics may require special handling to be used properly. For all intrinsics not mentioned in the subsections that follow, their functionality remains exactly as it is on C7000. A comprehensive list of the intrinsics available for use with the C7000 compiler can be found in the c7x.h file and the other header files provided in the C7000 Runtime Support Package.

Instruction execution emulates the hardware as closely as possible.

# 4.1 OpenCL-Like Intrinsics

All OpenCL<sup>™</sup>-like intrinsics available in the C7000 compiler are available for use in C7000 Host Emulation. The intrinsic interface remains unchanged and any legal use of an OpenCL-like intrinsic is also legal in C7000 Host Emulation.

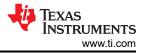

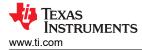

### 4.2 Load and Store Intrinsics

All scalar and vector load and store intrinsics that are available with the C7000 compiler are available for use in C7000 Host Emulation.

#### 4.2.1 Incompatibilities Between char and int8\_t Arguments

Certain load and store intrinsics, such as \_\_vload\_dup(), use incompatible data types for C7000 Host Emulation and the C7000 compiler. See the "Intrinsics Defined for Special Load and Store Instructions" section in the C7000 C/C++ Optimizing Compiler User's Guide (SPRUIG8) for a list of load and store intrinsics.

The C7000 compiler expects char\* and const char\* data types for certain intrinsics. The Host Emulation compiler instead expects int8 t\* and const int8 t\* types for these same intrinsics.

In C and C++, these types are not compatible. Passing an int8\_t\* when compiling for C7000 results in a warning in C and an error in C++. Passing a char\* when compiling for host emulation results in an error.

You can work around this issue by using  $int8_t*$  types but conditionally casting them to char\* when compiling for C7000. For example:

```
#ifdef __C7X_HOSTEM_
#define FORCE_CHAR_PTR
#else
#define FORCE_CHAR_PTR (char*)
#endif
```

Then, to call one of these intrinsics, use syntax like the following:

```
char64 x = __vload_dup(FORCE_CHAR_PTR mem);
```

#### 4.2.2 Interpreting Errors from Intrinsics

While the interface for intrinsics remains the same as it is in the C7000 compiler, error messages may be difficult to decipher because each intrinsic uses a template with many parameters. If an incorrect data type or an incorrect number of elements is used with an intrinsic, then the resulting host compiler error states that "a template substitution error has occurred." This indicates there is no definition for that intrinsic that uses a matching combination of parameters. The following code contains an example of such a substitution error.

```
/* load_store_error_output.cpp */
#ifndef
         C7X HOSTEM
void print(long* ptr, int length)
{
    /* Implementation is omitted */
#endif
        C7X HOSTEM
#ifdef
// Host Emulation Code
char32 invalid input = char32(char16(0), char16(1));
 vload deinterleave long(&invalid input).print();
#else
// Target Code
char32 invalid input = (char32)((char16)(0), (char16)(1));
long8 res =
              vload deinterleave long(&invalid input);
print((long*)(&res), 8);
#endif
```

7

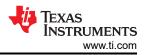

Intrinsics

Host Emulation Output (using g++-5 -std=c++14 load store error output.cpp ):

#### **Target Output:**

```
"spls_error_test.cpp", line 42: error: (OpenCL) Cannot find overloaded instance for function:
__vload_deinterleave_long
```

#### 4.3 Streaming Address Generator Intrinsics

All streaming address generator intrinsics that are available with the C7000 compiler are also available for use in C7000 Host Emulation. Their interface is the same as it is with the C7000 compiler.

Section 6.1 details implementation requirements for using the streaming address generator with C7000 Host Emulation.

#### 4.4 C6000 Legacy Intrinsics

All legacy intrinsics defined in c6x\_migration.h are available for use in C7000 Host Emulation. Their interface is the same as it is with the C7000 compiler.

Section 8 discusses requirements regarding legacy data types and assumptions about their SIMD usage. As a result of those limitations, all legacy data types must be treated as container types. That is, all initialization and interaction with legacy data types must be through intrinsics. Section 8 also contains examples of how to program with legacy data types and intrinsics when using C7000 Host Emulation. The *C6000-to-C7000 Migration User's Guide* (SPRUIG5) and the c6x\_migration.h header file should be used as references any time C6000 code is used within a C7000 program.

#### 4.5 Memory System Intrinsics

The intrinsics listed in Table 4-1 have no effect when used with Host Emulation. These intrinsics operate on memory and the L1D cache, which cannot be emulated on a host system.

| Intrinsic Name     | Implementation Note                  |
|--------------------|--------------------------------------|
| memory_fence       | Executes successfully with no effect |
| memory_fence_store | Executes successfully with no effect |
| prefetch           | Executes successfully with no effect |

#### **Table 4-1. Memory System Intrinsics**

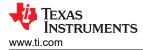

# **5 Native Vector Types**

The C7000 Host Emulation package generally allows for the use of native vector types (for example, int16) to be used in the same way as with the C7000 compiler. However, due to C7000 Host Emulation being written in C++, there are limitations. The following sections discuss and provide examples of these limitations. Where limitations exist, usage and syntax changes may be required.

**Note:** If a native vector type feature is not mentioned here but is permissible with the C7000 compiler, the feature *is permissible* with C7000 Host Emulation.

Vector types compiled for C7000 Host Emulation require more memory than vectors with the C7000 compiler. Complex vectors, in particular, require significantly more memory. This memory overhead is due to the way vector types are implemented for C7000 Host Emulation. (They are implemented as C++ classes; each accessor--such as .s0--requires its own pointer in the class structure.)

The following examples show the typical memory requirement differences. Use the sizeof() operator to find the size required by your specific vector data types.

| Туре    | Memory with C7000 Compiler | Memory with C7000 Host Emulation |
|---------|----------------------------|----------------------------------|
| char4   | 4 bytes                    | 544 bytes                        |
| cchar4  | 8 bytes                    | 2792 bytes                       |
| int8    | 32 bytes                   | 2368 bytes                       |
| cint8   | 64 bytes                   | 15624 bytes                      |
| cfloat4 | 32 bytes                   | 2824 bytes                       |

#### Table 5-1. Vector Type Memory Use Examples

#### 5.1 Constructors

The native vector constructor syntax with parenthesis around the data type is supported only for the C7000 compiler. Using this syntax for C7000 Host Emulation will not cause compile errors, but will cause unexpected results. Therefore, when using C7000 Host Emulation, native vector type constructors must be used without parentheses around the data type itself. Otherwise, the host compiler will treat the operation as a cast and will yield unexpected results.

This following example shows these differences.

```
/* Host Emulation vector constructor syntax examples */
long2 ex1 = long2(1);
                                                   // -> (1,1)
long2 ex2 = long2(1,2);
                                                    // -> (1,2)
                                                    // -> (1,1,1,1,2,2,2,2)
long8 ex3 = long8(long4(1), long4(2));
                                                   // -> (1,1,1,1,2,3,4,5)
long8 ex4 = long8(long4(1),2,3,4,5);
long8 ex5 = (long8) (1,2,3,4,5,6,7,8);
                                                   // -> (8,8,8,8,8,8,8,8)
                                                    // Valid syntax, but result is unexpected.
/* C7000 compiler vector constructor syntax examples *,
long2 ex1 = (long2)(1);
                                                   // -> (1,1)
long2 ex2 = (long2)(1,2);
                                                    // -> (1,2)
long8 ex3 = (long8)((long4)(1), (long4)(2)); // -> (1,1,1,1,2,2,2,2)
long8 ex4 = (long8) ((long4) (1), 2, 3, 4, 5); // -> (1, 1, 1, 1, 2, 3, 4, 5)
long8 ex5 = (long8) (1, 2, 3, 4, 5, 6, 7, 8); // -> (1, 2, 3, 4, 5, 6, 7, 8)
```

As a consequence of C++'s casting rules, the native vector constructor syntax with parentheses around the data type can be used when initializing a vector with one value. This is due to the fact that native vector types duplicate a value to all lanes if only one value is provided to the constructor.

The following example is valid for both the Host Emulation and the C7000 compilers:

#### 5.2 Accessors

C7000 Host Emulation support is provided for all native vector type accessors except for "swizzle" accessors (.sxz, .s0123 etc.). This is due to the fact that there are too many possible combinations of the swizzle accessors and it would not be possible to have definitions for all of them. A workaround is to use a combination of other accessors. The following example shows a workaround in a specific case.

# **5.3 Vector Operators**

All vector operators are supported when using C7000 Host Emulation except for the ternary operator when vectors are used as the Boolean expression. However, the ternary operator can be used with vector types as long as the Boolean expression is a scalar value. The following example shows this limitation.

```
/* Legal use of ternary operator, bool expr is scalar */
int32 t bool expr = 0;
#ifdef C7X HOSTEM
long8 valid res = bool expr ? long8(1,2,3,4,5,6,7,8) : long8(2);
#else
long8 valid res = bool expr ? (long8)(1,2,3,4,5,6,7,8) : (long8)(2);
#endif
// valid res now contains (2,2,2,2,2,2,2,2)
/* Illegal use of ternary operator, bool vec is a vector */
// int8 bool_vec = (int8) -1;
//#ifdef C7X HOSTEM
// Operation is illegal in HE
// Vector value bool_vec cannot be converted to a boolean value
//long8 invalid res = bool vec ? long8(1,2,3,4,5,6,7,8) : long8(2);
//#else
//long8 invalid res = bool vec ? (long8)(1,2,3,4,5,6,7,8) : (long8)(2);
//#endif
```

All other operator implementations follow the specification detailed in the OpenCL specification. Illegal uses of an operator result in compiler errors. However, the type of message received may vary. In a few cases, illegal uses of some operators result in assertion errors at compile time rather than traditional compiler errors.

Nested subvectors (using .lo, .hi, .even, and .odd) are limited to a depth of 2 when compiling for Host Emulation. For example, vect.lo.lo is legal, but vect.lo.lo is not. As a workaround, you can use a temporary vector as follows:

```
uchar8 tmp = vect.lo.lo;
dst = tmp.lo;
```

# 5.4 Vector Pointer and Storage Limitations

The C7000 compiler allows references to consecutive data in memory using a pointer to a native vector type. This allows vector operations and vector accesses on data in memory without a vector variable. In addition, the compiler allows code to treat arrays as vectors and vice versa.

However, in C7000 Host Emulation, the vector class contains more than just the data it represents, making its size larger than just the size of its data. As a result, a pointer to an array cannot be directly cast to a native vector type pointer in C7000 Host Emulation. In addition, for the same reason, a program cannot obtain the address of either a native vector or native vector array if the underlying memory wasn't initialized with a scalar array.

Code for Use with C7000 Compiler shows code that is correct when used with the C7000 compiler but will cause a run-time error when used with C7000 Host Emulation.

#### Code for Use with C7000 Compiler

```
/* Load into vector from scalar array in memory */
int array[] = {1,2,3,4,5,6,7,8};
int8 temp = *(int8*)(&array);
    // temp is now an int8 vector with the same data as "array"
/* Store vector as an array in memory */
int array[] = \{1, 2, 3, 4, 5, 6, 7, 8\};
int8 temp = int8(50);
*(int8*) (&array) = temp;
    // "array" now contains the eight elements from vector temp
/* Use vector pointer to modify data in memory */
int array[] = \{1, 2, 3, 4, 5, 6, 7, 8\};
int8* temp = (int8*) (&array);
    // temp now points to data in "array"
    // Native vector type operations are now valid on data in "array"
(*temp).s0 = -1;
   // Modifies array[0];
int4 temp even = (*temp).even;
    // Grabs even indices of "array" and creates int4 vector
/* Reference members of vector using pointer */
int8 temp = int8(50);
int32 t* ptr = (int32 t*) (&temp);
* (ptr + 1) = -1;
// now temp.sl = -1
```

Instead, the C7000 Host Emulation provides special pointer types for vectors and complex element types that allows for pointer casting and basic pointer arithmetic. For example, <code>uchar64\_ptr</code> is a pointer type that points to a <code>uchar64\_ptr</code> is a pointer type that points to a <code>uchar64\_vector</code>. Likewise, <code>clong\_ptr</code> is a pointer type that points to a <code>clong</code>. These pointer types model C++ smart pointers that manage memory in a special way to ensure that the corresponding allocated objects do not leak. The types of C-style casting supported are listed in Section 5.9.

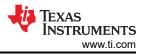

In Code for Use with Host Emulation and C7000 Compiler, the previous code has been modified for use with Host Emulation. Because this code can also be used with the C7000 compiler, it is the recommended way to handle vector pointers.

#### Code for Use with Host Emulation and C7000 Compiler

```
/* Load into vector from scalar array in memory */
int array[] = \{1, 2, 3, 4, 5, 6, 7, 8\};
int8 temp = * (int8 ptr)array;
// Equivalent to: temp = *(int8*)(array) on cl7x
// temp now contains: (1,2,3,4,5,6,7,8)
/* Store vector as an array in memory */
int8 temp2 = (int8)50;
*(int8 ptr)array = temp2;
/* Array now contains the eight elements from vector temp2 */
int array[] = {1,2,3,4,5,6,7,8};
*(int8_ptr)array = temp; // put array back to 1,2,3,4,...
int8_ptr temp3 = (int8_ptr)array;
/* temp3 now points to data in "array" */
(*temp3).s0 = -1;
(*temp3).s7 = -8;
/* Grabs even indices of "array" and creates int4 vector */
int4 temp even = (*temp3).even;
/* Reference members of vector using pointer */
int8 temp4 = (int8)50;
int32_t* ptr = (int32_t*)(&temp4);
*(ptr + 1) = -11;
/* Now temp4.s1 = -11 */
int32 t word data = *((int32 t*)&temp4 + 1);
/* word_data now contains value in temp4.s1 */
```

When using Host Emulation, it is required that you use the vector and complex pointer types. (see Section 5.9). This enables the host compiler to provide feedback whenever pointers are used in an incorrect or unsupported way. If you do not use these pointer types, the host compiler will still emit errors if you attempt to use any memory intrinsics that require these pointer types. However, if you do not use any intrinsics, the host compiler may not emit any warnings or errors, and you will see runtime errors instead of compile-time errors.

A full comparison of syntax discrepancies between the C7000 compiler and C7000 Host Emulation is covered in Section 10.

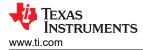

# 5.5 Print Debug Function

A print function is provided with C7000 Host Emulation that can be used on any native vector type. This function prints out a formatted list of the contents of the vector. This function is specific to C7000 Host Emulation and is not supported by the C7000 compiler. As a result, references to this function must be omitted or protected by checks of the \_\_C7X\_HOSTEM\_\_ preprocessor symbol in order to be compiled using the C7000 compiler. The following example shows how the print function can be used at different accessor levels of a vector.

```
/* Print function usage */
#ifndef
         C7X HOSTEM
void print(int* ptr, int length)
{
    // Loop over elements and print
#endif
#ifdef C7X HOSTEM
int8 example = int8(int4(0), int4(1));
#else
int8 example = (int8) ((int4) (0), (int4) (1));
#endif
        C7X HOSTEM___
#ifdef
                         // Prints: (0,0,0,0,1,1,1,1)
example.print();
                         // Prints: (0,0,0,0)
// Prints: (1,1)
example.lo.print();
example.hi.lo.print();
                         // Prints: (0,0,1,1)
example.even.print();
example.even.hi.print(); // Prints: (1,1)
                         // Illegal, member .s0 is a scalar value
//example.s0.print();
vload dup(&example).print(); // Prints (0,0,0,0,0,0,0,0,1,1,1,1,1,1,1,1)
#else
// Target implementation
// NOTE: Output depends on print() implementation
print((int*)(&example), 8); // 0,0,0,0,1,1,1,1
// Error, can't take the address of a swizzle
//print((int*)(&example.hi), 4);
// Option 1, preferred
int4 result_int4 = example.hi;
print((int*)(&result int4), 4); // 1,1,1,1
// Option 2
print((((int *)&example)+2), 4); // 0,0,1,1
int16 result int16 =
                       vload dup(&example);
print((int*)&result int16, 16); // 0,0,0,0,0,0,0,0,1,1,1,1,1,1,1,1
#endif
```

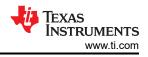

# 5.6 Complex Vector Types

All of the limitations that exist with the construction and use of native vector types extend to complex vector types as well. Complex vector types are simply native vectors in which the element type is a complex element. All valid operators, accessors and uses of complex vectors on the C7000 compiler are available for use in the same way when using C7000 Host Emulation, with the exception of the limitations outlined in this document.

There are some extra limitations when using vector to memory conversion intrinsics with complex vectors.

 There is no support for converting a complex vector pointer to a pointer of its complex element type. For example a cint8 ptr cannot be converted to an int\*.

```
#ifdef __C7X_HOSTEM_
cint2 vec1_cint2 = cint2(1, 2, 3, 4);
#else
cint2 vec1_cint2 = (cint2)(1, 2, 3, 4);
#endif
// The following is not allowed. Framework throws a runtime error exception
int *ptr_to_int = (int*)&vec1_cint2;
*ptr_to_int = 50; // Undefined
```

 Another limitation involves casting to a complex vector type from a pointer type that is different than the complex element type and is different than the complex component type. In this case, the type of the pointer passed must be explicitly cast as the same type of the complex component type. If not, the host compiler emits an error.

```
int8_t char_data1[] = {1, 2, 3, 4, 5, 6, 7, 8};
cchar2 vec1_cchar2 = *(cchar2_ptr)(char*)char_data1; // Valid
//cchar2 vec2_cchar2 = *(char*)char_data1; // Invalid
cchar2 vec3_cchar2 = *(cchar2_ptr)char_data1; // Valid
```

• If an array (not a vector) of objects with a complex type is to be cast to a vector of objects with a complex type, casts to a different element type or component type are not allowed. Also, casting an array of complex objects to a pointer with an element type will not produce expected results in Host Emulation. The following code shows several casts that will compile but will not produce expected results in Host Emulation.

```
#ifdef __C7x_HOSTEM_
cint data_cint[] = {cint(1,2), cint(3,4)};
#else
cint data_cint[] = {(cint)(1,2), (cint)(3,4)};
#endif
cint2 vec1_cint = *(cint2_ptr)(char*)(data_cint); // Produces unexpected results in HE.
cint2 vec2_cint = *(cint2_ptr)(int*)(data_cint); // Produces unexpected results in HE.
int *int_array = (int*)(data_cint); // Produces unexpected results in HE.
cint2 vec3_cint = *(cint2_ptr)(data_cint); // Produces unexpected results in HE.
```

There are a few extra valid use-cases that the vector to memory intrinsics provide for complex vectors that exist in addition to the use-cases outlined in Section 5.4. The code that follows shows additional examples of legal uses of the vector memory intrinsics with respect to complex vector types in C7000 Host Emulation.

```
/* Extra use-cases that are available when using memory intrinsics with complex vectors */
/* Convert vector pointer to complex element pointer */
cint4 vec = cint4(1,2,3,4,5,6,7,8);
cint ptr = (cint ptr)&vec;
                                      // Valid
                                   // Valid, element = cint(1,2)
cint_element = *ptr;
/* Convert complex element pointer to vector pointer */
clong data[] = {clong(1,2), clong(1,2), clong(1,2), clong(1,2)};
clong4 vec = *(clong4_ptr)data; // Valid, vec is filled with elements of "data"
clong4 vec = *(clong4_ptr)data;
/* Convert complex element component type pointer to vector pointer */
int64 t data component[] = {1,2,3,4,5,6,7,8};
clong4_ptr vec = (clong4_ptr)data_component;
       Valid, *vec is filled with complex elements whose
    // real and imaginary components are elements of data component
    // i.e. &(*vec).s0.r == &data component[0]
```

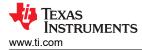

# 5.7 Complex Element Types

In general, complex element types are used in the same ways with C7000 Host Emulation as they are with the C7000 compiler. However, due to the complexity of their implementation, complex element types cannot be treated as simple containers of their real and imaginary components. Similar to native vector types, this constraint requires the use of complex element pointer types that can be used in pointer casting and basic pointer arithmetic. See Section 5.9 for a list of the forms of C-style casting supported using these pointer types

### 5.8 Constant Vector Types and Constant Vector Type Pointers

Constant vector pointer types, in which the element type is const-qualified, are available for use when constqualification is desirable or necessary. Use typedefs for const vector pointers, such as \_\_\_\_\_\_ const\_int8\_ptr. Nonpointer const types currently cannot be initialized, so they currently serve no purpose.

#### 5.9 Vector and Complex Element Pointer Types

The Host Emulation framework defines a set of vector and complex element pointer types. You must use these types to manage pointers to vectors and complex element objects. The pointer types manage shared pointers that control ownership and allocation of their corresponding object.

Each vector type and complex element type has a corresponding pointer type that is named <vector\_type>\_ptr or <complex\_type>\_ptr . For example:

uint8 ptr points to a uint8 vector.

clong ptr points to a clong complex element.

cint4 ptr points to a cint4 complex vector.

The following describes the behavior defined for these pointer types:

• Creation based on existing vector or complex element using the & address-of operator:

```
ulong2 vect = ulong2(2, 4);
ulong2 ptr p = &vect;
```

· Casting from a scalar pointer:

```
int array[] = {1, 2, 3, 4}
int4_ptr p = (int4_ptr)array;
```

• Pointer dereferencing using the \* pointer operator. This returns the vector to which the pointer points

```
ulong2 vect = ulong2(2, 4);
ulong2_ptr vectp = &vect;
ulong2 new_vect = *vectp;
ulong my long = (*vectp).s0;
```

#### Native Vector Types

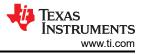

- **Basic Pointer Arithmetic.** If the pointer type is created based on conversion from a scalar pointer to memory, the following pointer arithmetic operations are supported:
  - Post-increment "++"
  - Pre-increment "++"
  - Post-decrement "---"
  - Pre-decrement "--"
  - Plus "+ offset"
  - Minus "- offset"
  - Minus "- pointer"
  - Plus-assignment "+="
  - Minus-assignment "-="

If pointer arithmetic is attempted on a pointer type not created based on a conversion from a scalar pointer to memory, an exception will be thrown.

- Pointer Comparisons. Additionally, the following pointer comparison operations are supported:
  - Equal "== pointer"
  - Not-equal "!= pointer"
  - Less-than "< pointer"</p>
  - Greater-than "> pointer"
  - Less-than-or-equal "<= pointer"</li>
  - Greater-than-or-equal ">= pointer"
- C-style casting
  - Converting from a vector
    - Convert from a vector pointer to an element type scalar pointer.

```
// Converts int4_ptr to int32_t*
int32_t *p = (int32_t*)pointer_to_int4;
```

· Convert from a complex vector pointer to a complex element type pointer.

```
// Converts cint4_ptr to cint_ptr
cint_ptr p = (cint_ptr)pointer_to_cint4;
```

• Convert from a complex vector pointer to a complex element type component scalar pointer. This is allowed only if the complex vector was converted/initialized based on a scalar pointer to memory.

```
// Converts cint4 ptr to int32_t*
int32_t *p = (int32_t*)pointer_to_cint4;
```

#### - Converting to a vector

· Convert from a scalar pointer to a vector pointer.

```
// Converts int32_t* to int4_ptr
int4_ptr p = (int4_ptr)pointer_to_int32_t;
```

• Convert from a scalar pointer to a complex vector pointer.

```
// Converts int32_t* to cint4_ptr
cint4_ptr p = (cint4_ptr)pointer_to_int32_t;
```

Convert from a complex element type pointer to a complex vector pointer.

- Convert from complex element pointer to scalar pointer

```
// Converts cint_ptr to int32_t
int32 t *p = (int32 t*)pointer to cint;
```

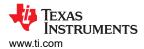

#### - Convert from scalar pointer to complex element pointer

```
// Converts int32_t* to cint_ptr
cint_ptr p = (cint_ptr)pointer_to_int32_t;
```

#### Note

The formerly-documented vtos\_ptr(), stov\_ptr(), ctos\_ptr(), and stoc\_ptr() intrinsics are still available, but are deprecated. They now wrap the corresponding C-style cast describedabove.

No other operators are supported, including using the array (subscript) access operator ([index]). Using the array access operator may result in a segmentation fault, as an internal data structure that implements vectors and vector types might be used after its memory is freed.

The C7000 Compiler supports all of these pointer types, which are typedefs to a standard pointer to the corresponding vector or complex element type.

#### Note

A \_\_STRM\_TEMPLATE\_ptr type is provided for use when storing and loading a \_\_STRM\_TEMPLATE. The stream template is used to configure the Streaming Engine and Streaming Address Generator (see Section 6). A strmtemplate\_ptr(addr) conversion macro is also provided to allow you to cast a scalar pointer to a \_\_STRM\_TEMPLATE\_ptr type.

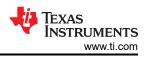

# 6 Streaming Engine and Streaming Address Generator

The C7000 Host Emulation Streaming Engine (SE) and Streaming Address Generator (SA) interface is the same as with the C7000 compiler.

### 6.1 Streaming Address Generator

As discussed in Section 5.4, when loading and storing vectors from memory, care must be taken to ensure that the data is formatted in the correct way and that the size of the data matches its destination.

When using the Streaming Address Generator, all pointers used as the base address to the SA intrinsics must point to a contiguous set of elements in memory. The base pointer in these intrinsics cannot be a vector pointer if the data at that location is a vector type that was stored directly without modification. To store pre-built vector types into memory for use with the SA, use the scalar-pointer to vector-pointer typecasts described in Section 5.9.

Although the SA can only retrieve offsets to a set of consecutive elements in memory, vector operations are still valid on the data as if it was originally stored as a native vector type. When using the SA to retrieve an offset to a vector type, a pointer is returned to a vector that represents that continuous data in memory. Modifying this vector through the pointer modifies the data in memory, as is expected. The following example demonstrates this limitation and shows how to work with the SA using C7000 Host Emulation.

```
/* SA example: Host Emulation Code */
#include "c7x.h"
int32_t mem[16] = {0};
void SAO init func()
    // SA initialization of param vector omitted
    SAO OPEN(param vec);
int main()
{
    int16 to mem = int16(int8(0), int4(1), int4(2));
    * (int16 ptr) (mem) = to mem;
    // mem now contains
    // {0,0,0,0,0,0,0,0,1,1,1,1,2,2,2,2}
    SA0 init func();
    int16 ptr data =
                        SAOADV(int16, mem);
    // It is also valid to use:
    // int16* data = __SAOADV(int16, (int32_t*)mem)
// This is because "mem" points to a list of consecutive elements
    (*data).s0 = -1;
                         // Modify mem using native vector type
    // mem now contains
    // {-1,0,0,0,0,0,0,0,1,1,1,1,2,2,2,2}
}
```

As was noted in Section 5.4, the vector pointer to scalar functions are defined with the C7000 compiler as a simple cast operation. This allows any code written with the SA under C7000 Host Emulation to compile properly with the C7000 compiler without modification.

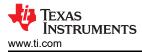

# 7 Lookup Table and Histogram Interface

The C7000 Host Emulation Lookup Table (LUT) and Histogram (HIST) interface is the same as with the C7000 compiler. Any intrinsic or definition mentioned in  $c7x\_luthist.h$  is also defined and implemented in C7000 Host Emulation and can be used in the same way.

#### 7.1 Lookup Table and Histogram Data

When using C7000 Host Emulation, a 32K portion of memory is allocated to represent the C7000's L1D cache for use with LUT and HIST operations. The symbol,  $lut_sram$ , should not be used directly under normal circumstances. Accessing  $lut_sram$  directly is analogous to accessing the C7000's L1D cache directly, which is prohibited. However, the symbol is available for debugging purposes.

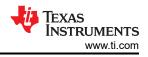

# 8 C6000 Migration

All intrinsics and data types defined in  $c6x_migration.h$  are available in C7000 Host Emulation for migrating legacy code. All intrinsics that map to a C7000 instruction or a set of instructions are used in the same way as they are with the C7000 compiler. However, as mentioned in Section 4.5, there are limitations when using legacy types in C7000 Host Emulation.

The following sections focus only on the differences between using legacy code with the C7000 compiler and using C7000 Host Emulation. The *C6000-to-C7000 Migration User's Guide* (SPRUIG5) contains detailed information on migrating C6000 programs to C7000.

# 8.1 \_\_float2\_t Legacy Data Type

With the C7000 compiler, the  $\__float2_t$  legacy type is treated as a double at all times. This is valid with the C7000 compiler as a double is 64-bits wide and can fit two 32-bit floating point elements for use with SIMD operations.

This is not the case when using host systems that execute on Intel x86 architectures. When performing loads and stores of doubles on Intel x86 machines, there is an automatic conversion that takes place to convert a 64-bit double to an 80-bit "extended-real" type. This presents a problem when a double is used to store two distinct 32-bit floating point values as normalization can occur on the 80-bit "extended-real" types, which changes the bits stored in memory. If an extension to an 80-bit type with normalization is done on a double that represents two 32-bit floating point types, then the data can no longer be guaranteed and SIMD operations that expect two floating point values will have inconsistent results.

To solve this problem, C7000 Host Emulation contains a separate class definition for the \_\_float2\_t type that is treated as an opaque container type. Container types can only be modified, accessed, and initialized using special intrinsics. While the \_\_float2\_t class definition contains public accessor methods, it is recommended that only intrinsics are used to modify \_\_float2\_t types as any member of the C7000 Host Emulation \_\_float2\_t type will be undefined with the C7000 compiler. The \_\_float2\_t class type should be used when a single data structure that represents two 32-bit floating point values is required in a legacy intrinsic. When writing C7000 Host Emulation code that utilizes C6000 legacy constructs, a double type should only be used to represent one double precision floating point value.

As a result of having a separate definition for the \_\_float2\_t type, the \_ftof2 intrinsic must be used to construct a \_\_float2\_t type. With the C7000 compiler, this intrinsic is defined as \_ftod which creates a double type from two floating pointer arguments. The accessor methods for \_\_float2\_t are defined in the same manner.

Table 8-1 lists the intrinsics that are distinctly defined for C7000 Host Emulation. Despite the distinctions made in the definitions of the intrinsics listed in this table, legacy code written for C7000 Host Emulation can be transferred to the C7000 compiler without change.

| Intrinsic Name | Previous Definition | Function                                                                         |
|----------------|---------------------|----------------------------------------------------------------------------------|
| _ftof2         | _ftod               | Constructfloat2_t type from 2 floating point values                              |
| _lltof2        | _lltod              | Convert long long values tofloat2_t type                                         |
| _f2toll        | _dtoll              | Convertfloat2_t type to long long                                                |
| _hif2          | _hif                | Access high 32-bit float fromfloat2_t type                                       |
| _lof2          | _lof                | Access low 32-bit float fromfloat2_t type                                        |
| _fdmv_f2       | _fdmv               | Alternative to using PACK instruction to constructfloat2_type from 2 floats      |
| _fdmvd_f2      | _fdmvd              | Alternative to using PACKWDLY4 instruction to constructfloat2_type from 2 flaots |
| _hif2_128      | _hid128             | Access highfloat2_t type fromx128_t type                                         |
| _lof2_128      | _lod128             | Access lowfloat2_t type fromx128_t type                                          |
| _f2to128       | _dto128             | Constructx128_t type from 2float2_t types                                        |

 Table 8-1. Legacy Intrinsics with Distinct Definitions in Host Emulation

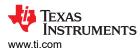

The following examples construct and set  $\__float2_t$  variables in valid and invalid ways as indicated in the comments.

```
/* __float2_t type examples: Host Emulation Code */
#include <c7x.h>
#include <c6x_migration.h>
int main() {
    // Valid ways to construct a __float2_t
    __float2_t src1 = _ftof2(1.1022, 2.1010);
    __float2_t src2 = _ftof2(-1.1, 4.10101);
    // Invalid way to construct a __float2_t in Host Emulation
    // __float2_t from_double = (double)1.0;
    // Legal to set a __float2_t from other pre-constructed
    // __float2_t types (done using intrinsic)
    src1 = src2;
    // It is illegal to set a __float2_t type via a
    // constructor call. The following will not compile:
    // src1 = __float2_t(1.0, 2.0);
    // Correct way to access lo/hi
    float lo_correct = _lof2(src1);
    // Intrinsic use example
    __float2_t res = _daddsp(src1, src2);
    return 0;
}
```

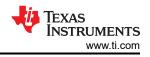

# 9 Matrix Multiply Accelerator (MMA) Interface

The C7000 Host Emulation Matrix Multiply Accelerator (MMA) interface is the same as the interface used with the C7000 compiler on the target hardware with one important difference. All intrinsics and definitions mentioned in  $c7x_mma.h$  are also defined and implemented for C7000 Host Emulation and can be used in the same ways. However, programs must explicitly indicate when the MMA state advances by calling the provided \_\_HWAADV() intrinsic. This is because, unlike the target hardware, the MMA that is emulated for the host can't be tied to the notion of a CPU clock.

Programs must keep track of instructions that are intended to execute in parallel and explicitly advance the MMA state by calling \_\_HWAADV() after each set of "parallel" instructions.

To make portability easier between host and target modes, the \_\_HWAADV() intrinsic is defined as an empty macro by the target compiler.

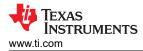

# **10 Compiler Errors and Warnings**

When using C7000 Host Emulation to program for C7000, compiler errors and warnings will differ from those seen when compiling the same code with the C7000 compiler. Due to the complex implementation of some of the C7000's features in Host Emulation, the following sections define some key terms needed to help decipher some Host Emulation compiler errors you may see.

This section also discusses Host Emulation compiler errors and warnings that may be emitted when attempting to use C7000 Host Emulation specific syntax and constructs. Cases that may not trigger compiler errors or warnings are also described.

# 10.1 Key Terms Found in Compiler Errors and Warnings

When dealing with native vector constructors, compiler errors and warnings may reference different classes and their respective members. Table 10-1 lists these key terms and their purposes.

| rabie to in rivey terme realia in vector related compiler errore and marininge |                                                                            |                                                                                          |
|--------------------------------------------------------------------------------|----------------------------------------------------------------------------|------------------------------------------------------------------------------------------|
| Term                                                                           | Purpose                                                                    | Sample Error/Warning                                                                     |
| _c70_he_detail                                                                 | Namespace containing all vector classes and operators                      | "Error: could not convert '_c70_he_detail::vtype <long 8ul="" int,="">(0)'"</long>       |
| Vtype                                                                          | High-level vector class name                                               | "Error: conversion from 'int2 {aka _c70_he_detail::vtype <int, 2ul="">]'"</int,>         |
| Accessible                                                                     | Class name that represents an "accessible" level of a vector (i.e. vec.lo) | "Error: char32 is not derived from '_c70_he_detail::accessible <char, 16ul="">'"</char,> |

Table 10-1. : Key terms found in vector-related compiler errors and warnings

#### **10.2 Host Emulation Specific Syntax**

C7000 Host Emulation both introduces and omits some syntax used with the C7000 compiler. While these differences are detailed throughout this document, the Host Emulation compiler cannot be relied on to emit warnings and errors in all of these cases. This is due to the fact that some of the original syntax allowed by the C7000 compiler constitutes legal C++ code, which the Host Emulation compiler would have no reason to warn the user about. While using the original C7000 compiler syntax in some cases may be syntactically correct, the results cannot always be guaranteed. Table 10-2 lists the host compiler errors and warnings, or lack thereof, which may arise when using the original C7000 syntax with C7000 Host Emulation.

| Description                                                                                                    | Example                                                                                                    | Compiler Output                                                                   |
|----------------------------------------------------------------------------------------------------|----------------------------------------------------------------------------------------------------|-----------------------------------------------------------------------------------|
| Using C7000 vector constructor<br>syntax with Host Emulation                                                                       | (long8)(1,2,3,4,5,6,7,8) // C7000<br>vs.<br>long8(1,2,3,4,5,6,7,8) // Host Emu                                                                                         | No errors or warnings. Results are incorrect.                                     |
| Ternary operator with vector as<br>"boolean expression"                                                                            | res = vec1 ? vec2 : vec3                                                                                                    | Compiler error: "Cannot convert vec_type to bool".                                |
| Using swizzle accessor                                                                                                    | example.s0121                                                                                                    | Compiler error: "Member does not exist".                                          |
| Using actual vector/complex<br>pointers in casting operation rather<br>than the special pointer types<br>described in Section 5.9. | int4 vect = *(int4*)data; // C7000<br>int4 *vp = (int4*)data; // C7000<br>vs.<br>int4 vect = *(int4_ptr)data; // Host Emu<br>int4_ptr vp = (int4_ptr)data; // Host Emu | Run time error.                                                                   |
| Using invalid value within SE/SA parameters                                                                                        | Setting VECLEN to a negative number.                                                                                                    | Run time error. Explains which flag is invalid and what constraints it must meet. |

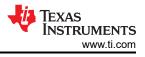

# **11 Revision History**

NOTE: Page numbers for previous revisions may differ from page numbers in the current version.

# Changes from March 15, 2021 to October 22, 2021 (from Revision G (March 2021) to Revision H (October 2021))

# Changes from December 31, 2020 to March 15, 2021 (from Revision F (December 2020) to Revision G (March 2021))

| • | Allow Visual C++ build tools versions after 2017                                                           | 3 |
|---|----------------------------------------------------------------------------------------------------|---|
|   | Beth release and debug competible static run time librarias are provided for use with Microsoft Visual Cuu | 2 |

- Both release and debug-compatible static run-time libraries are provided for use with Microsoft Visual C++...3

# Changes from May 1, 2020 to December 31, 2020 (from Revision E (May 2020) to Revision F (December 2020))

Page

Page

Page

| <u> </u> |                                                                                                    |    |
|----------|----------------------------------------------------------------------------------------------------|----|
| •        | Updated the numbering format for tables, figures, and cross-references throughout the document         | 2  |
| •        | Noted that Host Emulation support is an experimental product, and its limitations should be considered | 2  |
| •        | Added -fno-strict-aliasing option to command line for g++ compiler. Corrected error in sample code     | 5  |
| •        | Added #ifdefC7X_HOSTEM to example to show code with and without Host Emulation                         | 10 |
| •        | Modified code for use with Host Emulation and C7000 Compiler                                           | 11 |
| •        | Modified example code                                                                                  | 13 |
| •        | Modified examples code and added information about unexpected results when casting array of complex    |    |
|          | objects to a vector or pointer                                                                         | 14 |
| •        | Added section about constant vector pointer types                                                      | 15 |
| •        | Array access operators are not supported for vector and complex element pointer types                  | 15 |
| •        | Modified example code to use int16_ptr type                                                            | 18 |
| •        | Modified example code                                                                                  |    |
|          | •                                                                                                    |    |

#### Table 12-1. Changes from January 28, 2020 to May 1, 2020 (from Revision D to Revision E)

| Version<br>Added | Location      | Notes                                                                                           |
|------------------|---------------|-------------------------------------------------------------------------------------------------|
| SPRUIG6E         | Section 1.1   | Added C7x Instruction Guide and other documents to list of related documents.                   |
| SPRUIG6E         | Section 4.2.1 | Added information and workaround for incompatible argument types for load and store intrinsics. |
| SPRUIG6E         | Section 5     | Additional memory is required for vector data types with Host Emulation.                        |
| SPRUIG6E         | Section 5.3   | Nested subvectors are limited to a depth of 2 with Host Emulation.                              |

# IMPORTANT NOTICE AND DISCLAIMER

TI PROVIDES TECHNICAL AND RELIABILITY DATA (INCLUDING DATA SHEETS), DESIGN RESOURCES (INCLUDING REFERENCE DESIGNS), APPLICATION OR OTHER DESIGN ADVICE, WEB TOOLS, SAFETY INFORMATION, AND OTHER RESOURCES "AS IS" AND WITH ALL FAULTS, AND DISCLAIMS ALL WARRANTIES, EXPRESS AND IMPLIED, INCLUDING WITHOUT LIMITATION ANY IMPLIED WARRANTIES OF MERCHANTABILITY, FITNESS FOR A PARTICULAR PURPOSE OR NON-INFRINGEMENT OF THIRD PARTY INTELLECTUAL PROPERTY RIGHTS.

These resources are intended for skilled developers designing with TI products. You are solely responsible for (1) selecting the appropriate TI products for your application, (2) designing, validating and testing your application, and (3) ensuring your application meets applicable standards, and any other safety, security, regulatory or other requirements.

These resources are subject to change without notice. TI grants you permission to use these resources only for development of an application that uses the TI products described in the resource. Other reproduction and display of these resources is prohibited. No license is granted to any other TI intellectual property right or to any third party intellectual property right. TI disclaims responsibility for, and you will fully indemnify TI and its representatives against, any claims, damages, costs, losses, and liabilities arising out of your use of these resources.

TI's products are provided subject to TI's Terms of Sale or other applicable terms available either on ti.com or provided in conjunction with such TI products. TI's provision of these resources does not expand or otherwise alter TI's applicable warranties or warranty disclaimers for TI products.

TI objects to and rejects any additional or different terms you may have proposed.

Mailing Address: Texas Instruments, Post Office Box 655303, Dallas, Texas 75265 Copyright © 2022, Texas Instruments Incorporated